## 10 – *Analysis of Variance* 147

determined. The first is dfN<sup>53</sup> and is equal to  $k-1$  where k is the number of groups; dfD<sup>54</sup> equals  $(N - k)$ , where N is the sum of the sample sizes  $(N = n_1 + n_2 + n_3 ... + n_k)$ ; these sample sizes do not need to be equal for each group). The  $F$ -test is always right-tailed.<sup>55</sup> For a summary of key ANOVA concepts see **Table 10**.

| <b>Table 10 Analysis of Variance Summary</b> |                       |                    |                    |        |
|----------------------------------------------|-----------------------|--------------------|--------------------|--------|
| <b>Source</b>                                | <b>Sum of Squares</b> | df                 | <b>Mean Square</b> |        |
| Between                                      | $SS_{B}$              | $dfN = k-1$ $MS_B$ |                    | $MS_B$ |
| Within (error)                               | $SS_{W}$              | $dfD = N-k$ $MS_w$ |                    | $MS_W$ |

SSB means the Sum of Squares Between groups and is the numerator of the *mean squares between*  $(MS_B)$  formula. The denominator of  $MS_B$  is dfN. To obtain  $MS_B$  and allow for different sample sizes within groups, use the formula  $s_B^2 = \frac{\sum n_i (\bar{X}_i - \bar{X}_{GM})^2}{k-1}$ . The GM means the Grand Mean and can be identified by  $\bar{\overline{X}}$  or  $\bar{X}_{GM}$ <sup>56</sup>.  $\bar{X}_{GM}$  is computed by adding all the *x* values and dividing by the total number of values. (If the groups are the same size, you can take the means of the groups and divide by the number of groups.)

SSW is the Sum of Squares Within groups and is the numerator of the *mean squares within* ( $MS_W$ ) formula. The denominator of  $MS_W$  is dfD. To obtain  $MS_W$  using the variance, again allowing for different sample sizes within groups, use the formula<sup>57</sup>:  $s_W^2 = \frac{\sum (n_i - 1)s_i^2}{\sum (n_i - 1)}$ .

To obtain the F statistic, divide  $MS_B$  by  $MS_W$ . **Example 10.1** shows the computations relating to these key ANOVA concepts. After identifying the data, state the hypotheses. Determine the critical value using the *F* Distribution Table (see **Appendix C, Table C-5**); then determine the test value using the ANOVA table and formulas above. State your decision and summarize the findings.

## **Example 10.1 ANOVA**

In a college program at a small private school, a census survey was taken of student preferences for the three teaching methods being used. It was theorized that all three methods were equally preferred by the students.

At  $\alpha$  = .05, can it be concluded that the methods were equally preferred? At .01?

<sup>&</sup>lt;sup>53</sup> Variously referred to as  $v_1$  or numerator.<br><sup>54</sup> Variously referred to as  $v_2$  or denominator.<br><sup>55</sup> http://www.youtube.com/watch?v=CxeeqqyUAgE Dr A. G. Picciano<br><sup>56</sup> The double bar may be confusing so using  $\overline{X}_{$ 

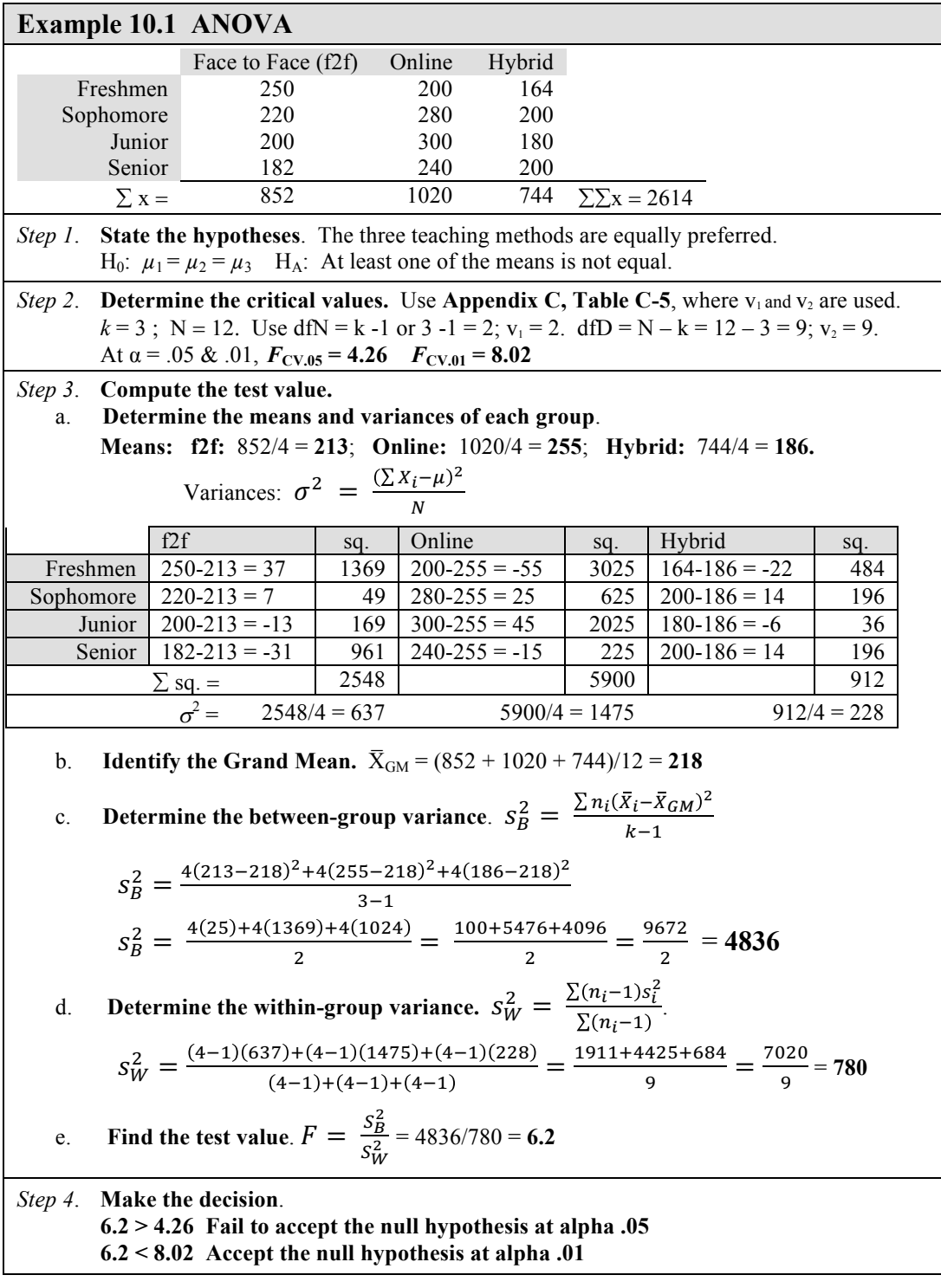

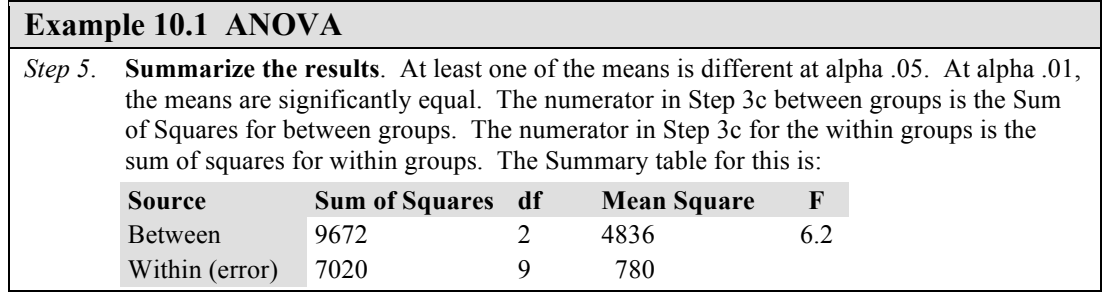

To review, dividing the Between Sum of Squares by df gives the Mean Square for Between. Doing the same for Within Group gives the Mean Square for Within. Then dividing the Mean Squares gives the  $F$ -test value. When finding the means are not equal, a post hoc, or after the fact, test should be conducted to determine which means are different. When the null is accepted, no post hoc test is needed.

## 10.2 Scheffé Test.

To find which means are different after an ANOVA test, a Scheffé test can be conducted. This takes two means at a time to compare so with three means, testing means  $\overline{X}_1 \& \overline{X}_2, \overline{X}_1 \& \overline{X}_3$ , and  $\overline{X}_2 \& \overline{X}_3$  are required. When there are more means, many more tests are required. The formula for the test is  $F_s = \frac{(\bar{x}_i - \bar{x}_j)^2}{s_W^2[1_{/n_i} + 1_{/n_i}]}$ . The critical value is found by multiplying the critical F-test by k-1. This gives  $F' = (k-1)(CV)$ . When  $F_s$  is greater than  $F'$ , reject the null hypothesis. Example 10.2 demonstrates the use of the Scheffé test for the problem in Example 10.1 above.

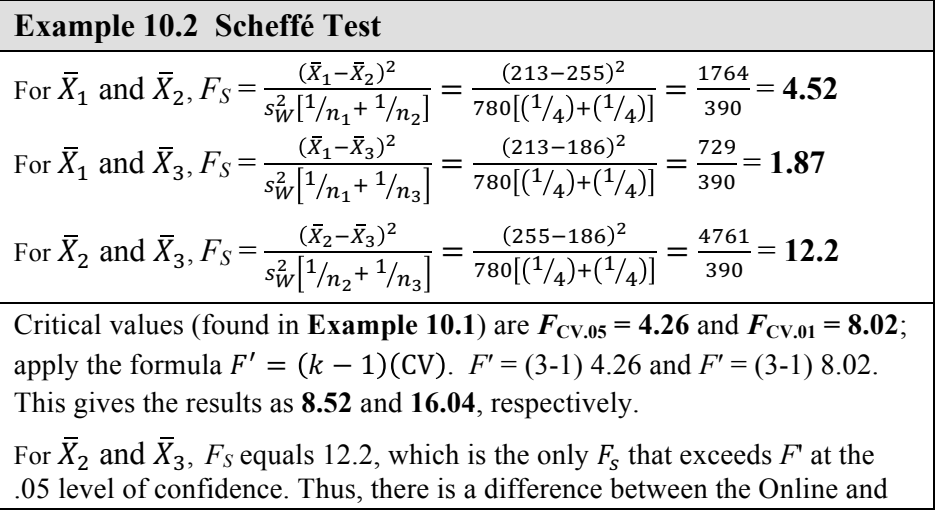